### **Point sur GitLab**

Actuellement, la nouvelle FAQ est produite avec GitLab et [Sphinx](https://www.sphinx-doc.org/). Pour ce faire, nous utilisons l'instance <https://gitlab.com/>. Cependant, les ressources de celle-ci sont limitées : ainsi par exemple, les pages [HTML](#page--1-0) de la nouvelle FAQ sont produites grâce à une sorte de compilation et le temps alloué à cela est limité mensuellement.

Il nous faut donc au moins déporter la partie *compilation* sur notre serveur. Nous avons discuté par mail sur la liste du CA des différentes solutions techniques. Le CA valide le fait que nous allons, sur notre serveur, ouvrir une instance GitLab et y faire effectuer les *compilations* de la FAQ. Pour cela, il nous faut augmenter la puissance de notre serveur, ce qui fera passer notre location d'environ 23 € à 43 € par mois.

Cette nouvelle architecture technique, par sa puissance, permettra d'héberger [Discourse](https://www.discourse.org/), un système *open source* de forum Internet auquel nous songeons pour remplacer la vénérable liste d'entraide <code>gut@ens</code> . <code>f ${\bf r}$  $^9$  $^9$ . Nous nous pencherons sur cela une fois cette architecture en place.</code>

## **Dépôts [CTAN](#page--1-2) GUTenberg**

Jérémy Just maintient deux packages sur le cran au nom de l'association : [gutenberg](https://ctan.org/pkg/gutenberg) et [faq-fr](https://ctan.org/pkg/faq-fr). Or il a quitté l'association en novembre 2022, jugeant publiquement celle-ci inutile. Le ca souhaite donc que lui revienne le maintien de ces packages mais, malgré nos nombreux échanges, Jérémy Just s'y refuse malheureusement. Nous allons continuer les pourparlers avec lui et le CTAN afin de sortir de cette situation absurde.

François Druel

# A **JOURNÉE GUTENBERG 2023, LE 18 NOVEMBRE, EN PRÉSENTIEL**

Nous sommes très heureux de vous annoncer que la journée GUTenberg 2023 aura lieu, en présentiel, le samedi 18 novembre

> à l'École normale supérieure [\(ÉNS\)](#page--1-3) 45 rue d'Ulm - 75005 Paris en salle Henri Cartan<sup>[10](#page--1-1)</sup>.

dont la localisation se trouve sur OpenStreetMap : [https://www.openstreetmap.org/#map=19/](https://www.openstreetmap.org/#map=19/48.84171/2.34449) [48.84171/2.34449](https://www.openstreetmap.org/#map=19/48.84171/2.34449).

#### **Journée**

Le programme de la journée est le suivant :

**09h30-10h00** Accueil et café

**10h00-11h00** Exposé sur [tkz-elements](https://ctan.org/pkg/tkz-elements) par Alain Matthes

**11h00-12h00** Exposé sur [crossrefenum](https://ctan.org/pkg/crossrefenum) par Bastien Dumont

**12h00-14h00** Repas de groupe proposé au restaurant Mauzac (à régler individuellement)

**14h00-15h00** Exposé sur la nouvelle foire aux questions (FAQ) par Denis Bitouzé

**15h00-17h00** Assemblée générale

**17h00-17h30 et plus** Moment convivial

Même si la participation à la journée est gratuite, il est nécessaire de vous inscrire grâce au formulaire suivant, et ce, avant le 3 novembre :

<sup>9.</sup> Que ceux qui sont attachés au courrier électronique se rassurent : ils pourront continuer à l'utiliser pour communiquer sur cette liste.

<sup>10.</sup> Henri Cartan est un mathématicien français. Voir [https://fr.wikipedia.org/wiki/Henri\\_Cartan](https://fr.wikipedia.org/wiki/Henri_Cartan).

#### [https://framaforms.org/inscription-a-la-journee-gutenberg-2023-du-18-nov](https://framaforms.org/inscription-a-la-journee-gutenberg-2023-du-18-novembre-2023-1695645002) [embre-2023-1695645002](https://framaforms.org/inscription-a-la-journee-gutenberg-2023-du-18-novembre-2023-1695645002)

Attention! Seules les personnes inscrites pourront rentrer dans les bâtiments de l'éns.

Ce formulaire vous permet aussi d'autoriser la publication de votre inscription à la journée, ainsi que de vous inscrire pour le déjeuner pour que l'association prenne pour vous une réservation au restaurant Mauzac (à régler personnellement cependant).

Nous espérons pouvoir tenir la journée en « hybride », avec une retransmission sur l'usuelle instance BBB, pour permettre une participation la plus large possible. Nous reviendrons vers vous dès que nous nous serons assurés de la possibilité de pouvoir le faire, et nous publierons le lien de connexion quelques jours avant la journée.

#### **Assemblée générale**

Nous proposons l'ordre du jour suivant pour l'assemblée générale :

- Bilan moral, discussion et vote
- Point financier avec le rapport financier, la présentation du budget 2024, et la proposition de cotisation pour 2024 (inchangée) avec vote sur chacune des parties
- Sièges à pourvoir au [CA](#page--1-4) : candidatures, discussion et vote
- Discussion sur les cahiers GUTenberg et organisation du financement par souscription
- Discussion sur une possible candidature de GUTenberg pour organisation d'un TUG
- Questions diverses et discussion « libre »

Comme vous pouvez le constater, nous aimerions que le CA soit renforcé et que les trois postes vacants soient pourvus. Comme indiqué dans les statuts, n'oubliez pas de soumettre votre candidature sur <adherents@gutenberg-asso.fr> au moins une semaine avant la tenue de l'assemblée générale. N'hésitez pas non plus à envoyer vos « questions diverses » à <secretariat@gutenberg-asso.fr> pour que le bureau puisse préparer les réponses avant l'assemblée générale.

L'assemblée générale sera ouverte à tous, mais seuls les membres à jour de cotisation pourront voter.

Pour permettre la participation la plus large, le vote se fera par le système de vote électronique Bélénios <https://www.belenios.org/>.

Les votes par procuration ne seront pas possibles mais les scrutins seront ouverts au moins 48 heures avantle début de l['AG](#page--1-5) et il sera possible de voter en présentiel sans passer par Bélénios.

Les informations sur la Journée seront mises à jour sur la page dédiée du site web de l'association :

<https://www.gutenberg-asso.fr/Journee-GUTenberg-2023>

Nous espérons que nous serons nombreux à nous retrouver enfin pour échanger non virtuellement autour de nos logiciels favoris.

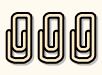